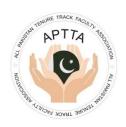

## ALL PAKISTAN TENURE TRACK FACULTY ASSOCIATION (APTTA)

## **Nomination for APTTA Council Election 2020**

| I,                                                                                                    | ,APTTA ID             | , Designation                          |
|----------------------------------------------------------------------------------------------------|-----------------------|----------------------------------------|
| Department                                                                                                  | University            | ,                                      |
| Province/Region                                                                                             |                       | being eligible                         |
| candidate for election of APTTA council, submit my nomination to contest the election for the position of : |                       |                                        |
| President                                                                                                   | Vice-President        | General Secretary                      |
| Joint Secretary                                                                                             | Information Secretary | Finance Secretary                      |
| Executive Member of Punjab                                                                                  |                       | Executive Member of Sindh              |
| Executive Member of Balochistan                                                                             |                       | Executive Member of Khyber Pakhtunkhwa |
| Executive Member of Islamabad                                                                               |                       | Executive Member of Gilgit-Baltistan   |
| Executive Member of Azad Jammu and Kashmir                                                                  |                       |                                        |
| Please select only one position                                                                             |                       |                                        |
| rease select only one position                                                                              |                       |                                        |
| Date: Signature:                                                                                            |                       |                                        |
|                                                                                                    |                       |                                        |
| I,, APTTA ID, Designation                                                                                   |                       |                                        |
|                                                                                                    |                       | ,                                      |
| Province/Region                                                                                             |                       | hereby propose                         |
| the nomination of ,                                                                                         |                       |                                        |
| department of                                                                                               |                       | University                             |
| Date: Signature:                                                                                            |                       |                                        |
| I,                                                                                                    | ,APTTA ID             | , Designation                          |
| Department                                                                                                  | University            | ,                                      |
| Province/Region                                                                                             |                       |                                        |
| the nomination of ,                                                                                         |                       | ,,                                     |
| department of                                                                                               |                       |                                        |
| for representation in APTTA.                                                                                |                       |                                        |
| Date: Sig                                                                                                   | nature:               | ••••                                   |